For Income Year Beginning: \_\_\_\_\_\_\_\_\_\_\_\_\_\_\_\_\_\_\_\_\_\_\_ , **2009** and Ending: \_\_\_\_\_\_\_\_\_\_\_\_\_\_\_\_\_\_\_\_\_\_\_\_ , \_\_\_\_\_\_\_\_\_ .

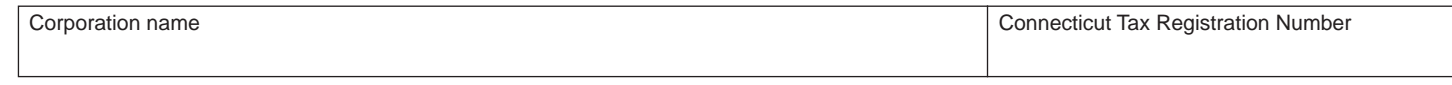

Complete this form in blue or black ink only.

Use **Form CT-1120 HCIC** to claim the credit available under Conn. Gen. Stat. §12-217x. Attach it to **Form CT-1120K**, *Business Tax Credit Summary*.

## **Required Attachments**

This form must be accompanied by a detailed schedule that identifies the dates, locations, and descriptions of the **training** programs, and the **expenditures** for each program. All other requested schedules must also be attached.

## **Defi nitions**

*Human Capital Investment* means the amount paid or incurred by a corporation on: in-state job training of persons employed in Connecticut; **work education programs** in Connecticut including but not limited to programs in public high schools and work education-diversified occupation programs; in-state training and education of persons employed in Connecticut provided by institutions of higher learning in Connecticut; donations or capital contributions to institutions of higher learning in Connecticut for technical improvements, including physical plant improvements; planning, site preparation, construction, renovation, or acquisition of facilities in Connecticut for the purpose of establishing a day care facility in Connecticut; child care subsidies paid to employees employed in Connecticut; and contributions made to the Individual Development Account Reserve Fund as defined in Conn. Gen. Stat. §31-51ww.

*Training* is the instruction, maintenance, or improvement of the skills required by the employer for the proper performance of the employee's duties that are conducted in Connecticut.

*Work education programs* include, but are not limited to programs in public high schools and work education-diversified occupation programs in Connecticut.

*Expenditures* are those amounts paid or incurred for the income year.

## **Additional Information**

A corporation may not use the same expenditures that it used to claim the human capital investment credit in order to claim any other Connecticut tax credit against any Connecticut tax.

See **Informational Publicaton 2007(31)**, *Guide to Connecticut Business Tax Credits,* or contact the Department of Revenue Services, Taxpayer Services Division at **1-800-382-9463** (Connecticut calls outside the Greater Hartford calling area only) or **860-297-5962** (from anywhere).

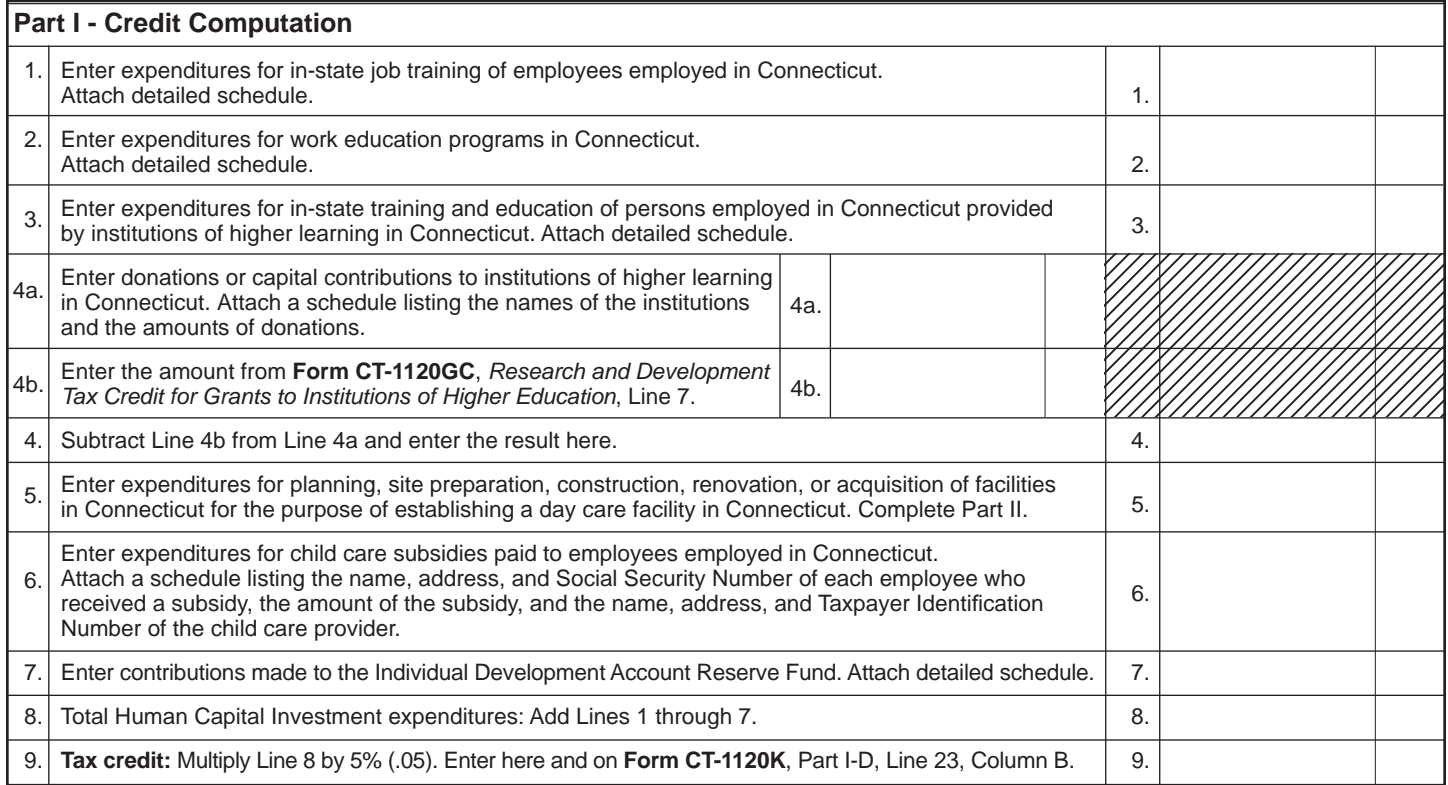

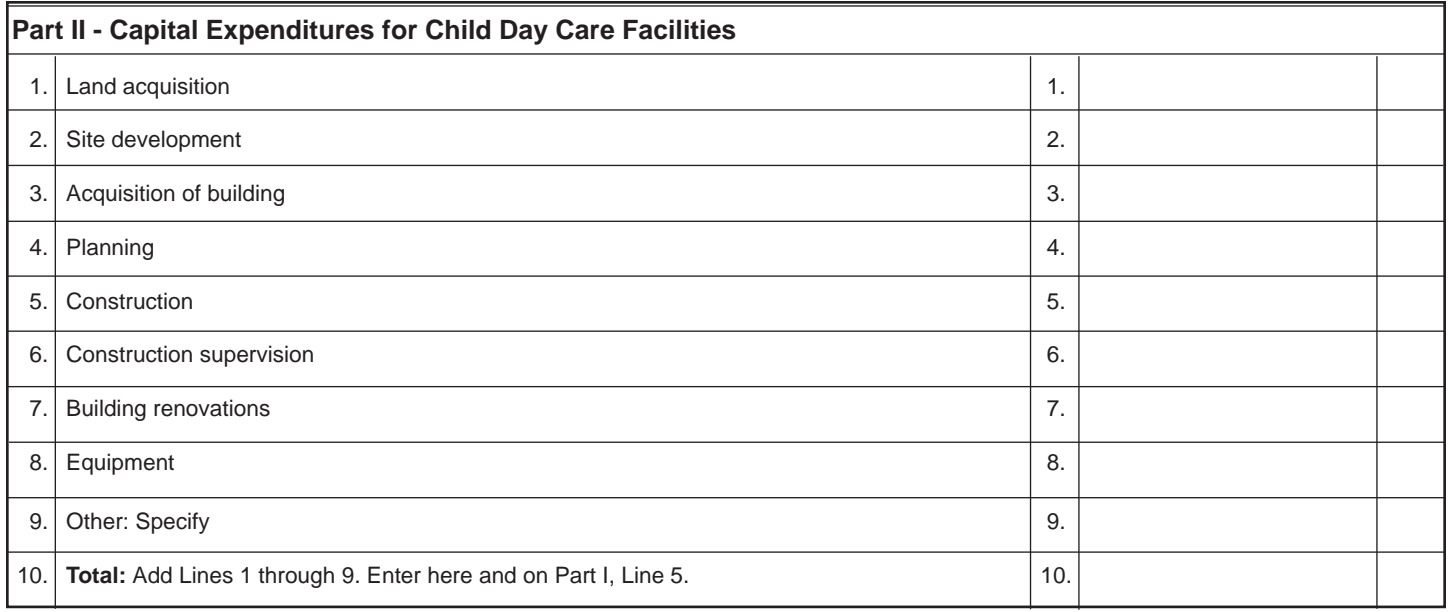

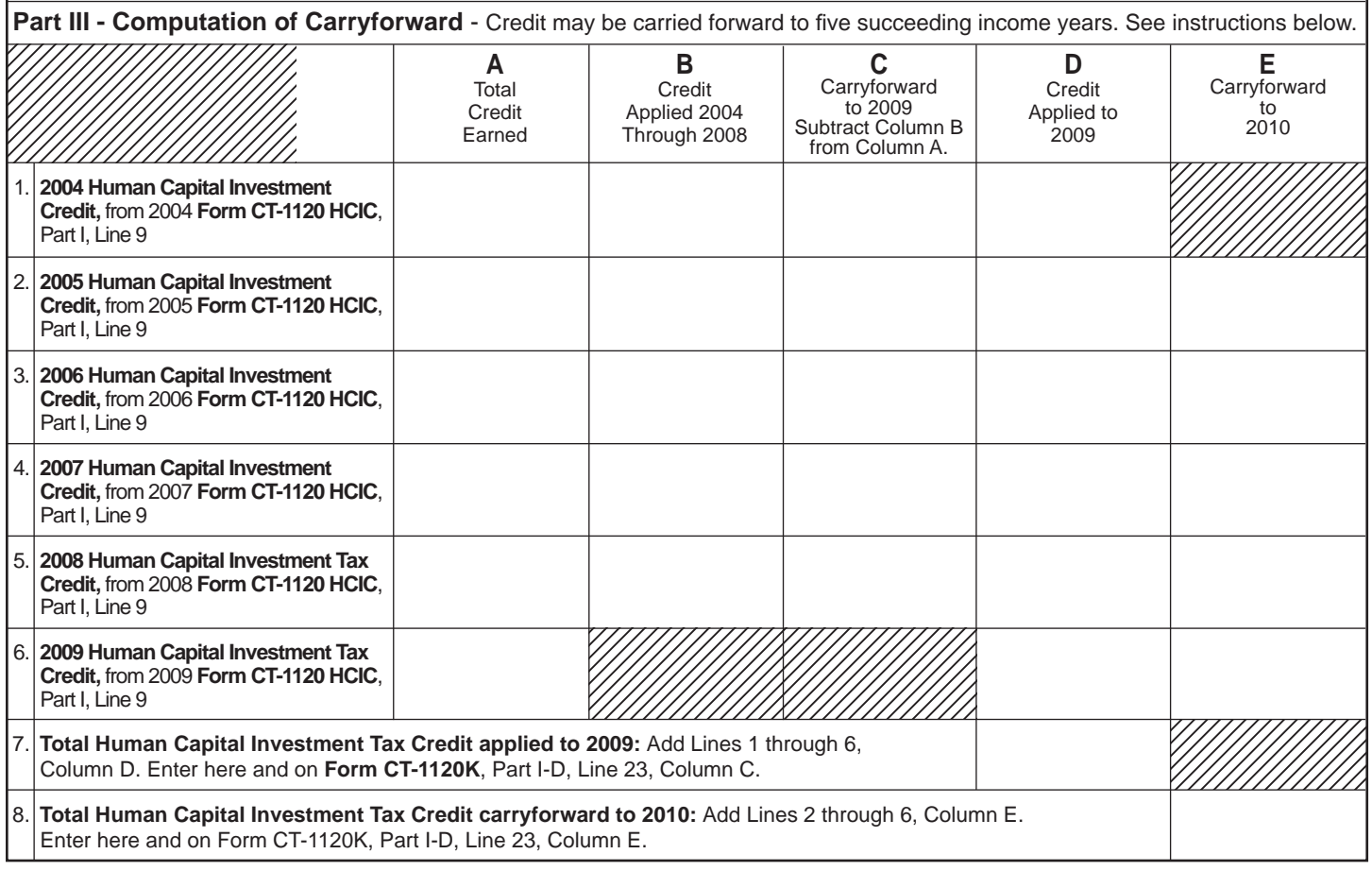

## **Computation of Carryforward Instructions**

**Lines 1 through 6, Columns A through D** - Enter the amount for each corresponding year.

**Lines 2 through 5, Column E** - Subtract Column D from Column C.

**Line 6, Column E** - Subtract Line 6, Column D, from Line 6, Column A.